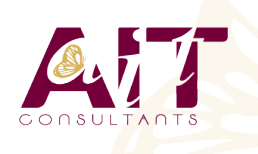

**SARL ONEO**  1025 rue Henri Becquerel Parc Club du Millénaire, Bât. 27 34000 MONTPELLIER **N° organisme : 91 34 0570434**

**Nous contacter : +33 (0)4 67 13 45 45 www.ait.fr contact@ait.fr**

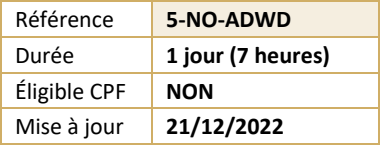

# **Mettre en place une campagne AdWords**

#### $\circledS$ **OBJECTIFS PEDAGOGIQUES**

- Optimiser vos campagnes de mots clefs pour générer du trafic complémentaire au référencement naturel sur vos sites Web
- Sélectionner vos mots clefs et le prix maximum de vos enchères, créer leurs annonces associées et optimiser une à une vos campagnes de mots-clefs

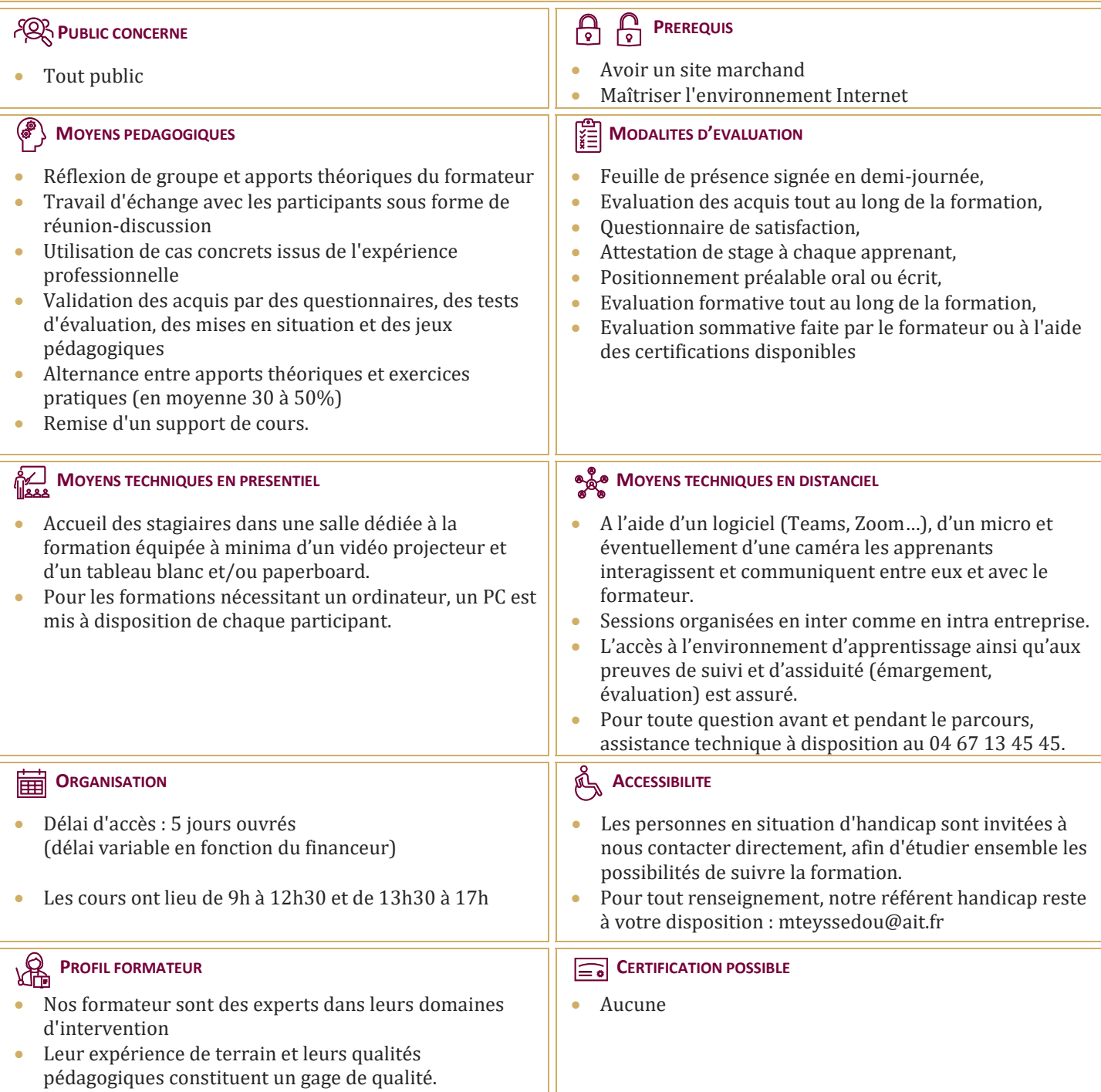

# **Mettre en place une campagne AdWords**

#### **PRESENTATION DE LA FORMATION, DES PARTICIPANTS ET DE LEURS ATTENTES SPECIFIQUES**

### **INTRODUCTION**

- $\Box$  Introduction
- $\Box$  Introduction à la formation SEO

### **PRESENTATION**

- Qu'est-ce que les liens sponsorisés ?
- $\Box$  Les différents leviers : search et display
- $\Box$  Les différents formats : texte, image, vidéo

### **PLATEFORME**

- □ Présentation de la plateforme AdWords
- Structure d'un compte AdWords

#### **LES MOTS CLES :**

- $\Box$  Qu'est-ce qu'un mot clé ?
- $\Box$  Qualité du mot clé
- $\Box$  Choix et stratégie des mots clés
- $\Box$  Les enchères

### **LES ANNONCES**

- $\Box$  Les annonces textuelles
- $\Box$  Les extensions d'annonces, de lieux, téléphoniques, de liens (ad-links), de produits
- $\Box$  Les annonces vidéos et images

#### **LES PERFORMANCES**

- $\Box$  Définition des objectifs de campagnes
- $\Box$  Organisation des campagnes
- $\Box$  Les performances des annonces
- $\Box$  Performances des mots clés

## **LES PAGES DE DESTINATIONS (LANDING PAGES)**

#### **LE NIVEAU DE QUALITE**

- $\Box$  Le niveau de qualité
- $\Box$  Généralités sur le niveau de qualité
- $\Box$  Comment repérer le niveau de qualité ?
- $\Box$  Impact du niveau de qualité

### **LES OUTILS GOOGLE ADWORDS**

- $\Box$  Comment évaluer la rentabilité d'une campagne ?
- $\Box$  Google AdWords et Google Analytics
- $\Box$  Les autres outils de Google AdWords
- $\Box$  Historique des modifications
- $\Box$  Statistiques

#### **DEMARRER UNE CAMPAGNE ADWORDS**

- $\Box$  Création d'un compte google AdWords
- $\Box$  Création d'une nouvelle campagne
- $\Box$  Création d'une autre campagne
- $\Box$  Création d'une campagne, conclusion

#### **GOOGLE EDITOR**

- $\Box$  Installer et utiliser google Editor
- $\Box$  Suggestions de mots-clés et exportation
- $\Box$  Conclusion

#### **BILAN, EVALUATION ET SYNTHESE DE LA FORMATION**